# **100% Money Back**

**Vendor:** IBM

**Exam Code:** C2010-501

**Exam Name:** IBM Maximo Asset Management V7.5 Infrastructure Implementation

**Version:** Demo

LDAPSYNC is an IBM Maximo Asset Management V7.5 cron task that can be used for what purpose?

**A.** To synchronize users from a LDAP capable server, using the J2EE server security repository

**B.** To synchronize users from a LDAP capable server, bypassing the J2EE server security repository

**C.** To synchronize users from a LDAP capable server, using the application server security configuration

**D.** To synchronize users from a LDAP capable server, bypassing the J2EE bind repository authentication

**Answer: B**

# **QUESTION NO: 2**

Which statement describes how garbage collection is used?

**A.** Garbage collection frees memory by removing dead objects from the heap.

**B.** Garbage collection compresses the heap space through data compression.

**C.** Garbage collection forces the freeing of memory in the heap by dumping the objects in the order of least used to most used.

**D.** Garbage collection uses a properly tuned garbage collection agent to gather unused data in the heap and purge it from the system.

#### **Answer: A**

#### **QUESTION NO: 3**

When reviewing customer requirements for an IBM Maximo Asset Management environment, the customer explains that they have no plans for a development or a user acceptance testing environment. What is a reason that should be given to the customer as to why they should have a development environment?

**A.** Development environments always differ from production environments in the number of JVMs. **B.** Development environments typically utilize the same database server and J2EE servers as in the production environments.

**C.** Development environments allow for the creation, configuration, and development of test code

without compromising the integrity of the production system.

**D.** Development environments must utilize the IBM Maximo Integration Framework components to export and import code and configuration changes into the production environments.

# **Answer: C**

# **QUESTION NO: 4**

How can IBM Maximo Asset Management user login performance be improved?

**A.** set the default Start Center to one with minimal portlets

- **B.** minimize the number of Start Centers presented as tabs to a user at login
- **C.** ensure users have their own database user account used by reporting processes

**D.** increase the number of roles per user to maximize the number of Start Center tabs presented at login

# **Answer: A**

# **QUESTION NO: 5**

When should IBM Maximo Asset Management load testing be performed?

- **A.** during the implementation phase to expose performance problems
- **B.** during the design phase to ensure hardware is correctly sized for procurement
- **C.** during the go live phase to ensure the system is running per client requirements

**D.** during the post-implementation phase to ensure satisfactory system performance level with active users

# **Answer: A**

# **QUESTION NO: 6**

The IBM Maximo Asset Management V7.5 administrator completes the configuration of the Maximo Integration Framework and runs an export from the EXTSYS1 external system. The export appears to complete without error, but when the mxe.int.globaldir is checked there is no export. The administrator checks the J2EE JMS sequential outbound queue and can see that the message is there, but it is not being processed. What is the most likely cause the message is not getting delivered to the mxe.int.globaldir?

- **A.** The EXTSYS1 external system is not active.
- **B.** The Maximo Java Virtual Machine is not started.
- **C.** The JMSQSEQCONSUMER.SEQQIN cron is not active.
- **D.** The JMSQSEQCONSUMER.SEQQOUT cron is not active.

#### **Answer: D**

#### **QUESTION NO: 7**

What are the licensing implications of using the IBM Maximo Asset Management (Maximo) supplied middleware?

- **A.** The customer is free to use the middleware however they choose.
- **B.** The customer is licensed to use the middleware only for the Maximo implementation.
- **C.** The customer must contact IBM and discuss licensing for the proposed environment.
- **D.** The customer is licensed to use the middleware as long as it is all installed on a single server.

#### **Answer: B**

#### **QUESTION NO: 8**

Which system property is used to log SQL statement execution time?

- **A.** mxe.db.SQLRunTirne
- **B.** mxe.db.fetchResultTime
- **C.** mxe.db.logSQLTimeLimit
- **D.** rnxe.db.fetchResultLogLirnit

#### **Answer: C**

What is the IBM Maximo Asset Management (Maximo) deployment engine?

- **A.** A mechanism to deploy a Maximo environment.
- **B.** A mechanism to launch the install and deploy the Maximo environment.
- **C.** A database containing information regarding all deployed Maximo environments.
- **D.** A database containing information about products installed in the Maximo environment.

# **Answer: D**

# **QUESTION NO: 10**

Which two tools are used to determine the IBM Maximo Asset Management installed product versions? (Choose two.)

- **A.** Iistiu.cmd
- **B.** listversion.bat
- **C.** de\_version.cmd
- **D.** registryloader.bat
- **E.** solutioninstaller.bat

# **Answer: A,E**

#### **QUESTION NO: 11**

Which system property is used to capture snapshots of memory usage?

- **A.** mxe.mbocount
- **B.** mxe.db.mboMonitor
- **C.** mxe.db.logSQLTimeLimit
- **D.** mxe.db.fetchResultLogLimit

#### **Answer: A**

Which utility applies database changes associated with an IBM Maximo Asset Management fix pack installation?

- **A.** dbupdate
- **B.** updatedb
- **C.** dbupgrade
- **D.** upgradeui

**Answer: B**

# **QUESTION NO: 13**

What must be installed on a database before IBM Maximo Asset Management V7.5 is installed?

- **A.** text searching
- **B.** full DBA rights
- **C.** Maximo schema
- **D.** index tablespace

**Answer: A**

#### **QUESTION NO: 14**

During a standard IBM Maximo Asset Management V7.5 installation, character fields under 26 characters are set to which default search type?

- **A.** Text
- **B.** Data
- **C.** Exact
- **D.** Wildcard

#### **Answer: D**

A company has recently installed IBM Maximo Asset Management 7.5 (Maximo) and experienced a few bugs that are fixed with the latest fix pack. The Maximo administrator shuts down the Maximo Java Virtual Machine and proceeds to uninstall all the Maximo applications from the J2EE server. Once the fix pack is installed, the administrator builds a new Maximo EAR and redeploys it to the J2EE server. The administrator logs in and validates the new fix pack has been installed by checking the version from Help > System Information and determines the fix pack installation was successful. Later that day the Help Desk calls and says that no one can view any application help information, and the help link is not available. Why?

**A.** The Maximo fix pack has disabled the help functions in Maximo.

- **B.** The Maximo administrator did not install the Maximo fix pack correctly.
- **C.** The Maximo administrator did not update the properties for the Help application.

**D.** The Maximo administrator did not build and deploy the maximoiehs.ear file after installing the fix pack.

# **Answer: D**

# **QUESTION NO: 16**

Which two Start Center portlet(s) contains SQL that should be carefully examined if Start Center Performance is poor? (Choose two.)

- **A.** KPIs
- **B.** Favorites
- **C.** Result Sets
- **D.** Quick Insert
- **E.** Bulletin Board

**Answer: A,C**

# **QUESTION NO: 17**

There are 5 log message levels in IBM Maximo Asset Management V7.5 not including OFF which sets logging off. What are three valid log message levels? (Choose three.)

**A.** INFO **B.** AUDIT **C.** ERROR **D.** DEBUG **E.** SEVERE **F.** VERBOSE

**Answer: A,C,D**

#### **QUESTION NO: 18**

Which utility is used to report IBM Maximo Asset Management database errors prior to beginning a database upgrade?

- **A.** configdb
- **B.** TDToolkit
- **C.** mtegrityui
- **D.** CleanDatabase

**Answer: C**

#### **QUESTION NO: 19**

What can cause the IBM Maximo Asset Management V7.5 installation to fail?

- **A.** Simple file sharing is disabled.
- **B.** The Windows firewall is disabled.
- **C.** The database server is inaccessible.
- **D.** The Oracle WebLogic Server is inaccessible.

#### **Answer: C**

#### **QUESTION NO: 20**

Which two log files can help determine whether the IBM Maximo Asset Management database is configured successfully? (Choose two.)

#### **A.** maxinst.log

**B.** dbconfig.log **C.** updatedb.log **D.** dropbackup.log **E.** restorefrombackup.log

**Answer: A,C**

#### **QUESTION NO: 21**

During an IBM Maximo for Transportation V7.5 installation a message appears saying it cannot be installed. Why?

- **A.** IBM Maximo for Transportation V7.1 has been installed.
- **B. IBM Maximo for Transportation V7.1 has not been installed.**
- **C.** IBM Maximo Asset Management V7.5 has not been installed.
- **D.** IBM Maximo Asset Management V7.1 only has been installed.

**Answer: C**

#### **QUESTION NO: 22**

An IBM Maximo Asset Management V7.5 environment has a multi-EAR configuration. Each EAR file needs to be uniquely named based on its function. The multi-EAR configuration consists of a User Interface, Maximo Integration Framework, and CRON. Which option controls the name of the EAR file built with the buildmaximoear.cmd?

**A.** MAXIMO\_HOME= **B.** EAR FILENAME= **C.** BUILD\_EAR\_NAME= **D.** MAXIMO PROPERTIES=

**Answer: B**

#### **QUESTION NO: 23**

Which tool can be useful in determining whether a port is responding remotely?

**A.** telnet **B.** netstat **C.** portping **D.** SOAP port utility

**Answer: A**

# **QUESTION NO: 24**

#### Click the Exhibit button.

[ERROR] Failed to perform the LdapSyncCronTask. This message will be repeated if the task fails again when the task is run the next time.

psdi.security.ldap.LdapSyncException: Failed to retrieve group members. at psdi.security.Idap.ads.ActiveDirectorySynchronizer.retrieveGroupMembers(Unknown Source) at psdi.security.Idap.ads.ActiveDirectorySynchronizer.retrieveAllGroupMembers(Unknown Source) at psdi.security.ldap.AbstractLdapSynchronizer.syncGroups(Unknown Source) at psdi.security.ldap.AbstractLdapSynchronizer.performSync(Unknown Source) at psdi.security.Idap.LdapSyncTask.performTask(Unknown\_Source) at psdi.security.ldap.LdapSyncCronTask.cronAction(Unknown Source)<br>at psdi.security.ldap.LdapSyncCronTask.cronAction(Unknown Source) Caused by: psdi.security.ldap.LdapSyncException: Failed to get member account name. at psdi.security.ldap.ads.ActiveDirectorySynchronizer.getMemberUserAccountName(Unknown Source)<br>... 7 more Caused by: javax.naming.NamingException: [LDAP: error code 1 - 000020D6: SvcErr: DSID-031006CC, problem 5012 (DIR\_ERROR), data 0 This is the distinguished name of the user from MSAD: user: "CN=Saulman\, Jerry IBM/SWG,OU=Users,OU=TX,OU=ServiceDesk"

The Exhibit references log information reveals the LDAPSYNC cron task failed to import a user.

Which LDAP user information is described?

**A.** Acommon name user with the name "Saulman, Jerry" exists within an organization structure of IBM > SWG > Users > TX

> ServiceDesk

**B.** Acommon name user with the name "Saulman, Jerry IBM" exists within the organization

structure of SWG > Users > TX

> ServiceDesk

**C.** Acommon name user with the name "Saulman, Jerry" exists within the organization structure of IBM/SWG > Users > TX

> ServiceDesk

**D.** Acommon name user with the name "Saulman, Jerry IBM/SWG" exists within an organization structure of Users > TX > ServiceDesk

#### **Answer: D**

What does the installValidation utility validate?

- **A.** IBM Maximo Asset Management (Maximo) product installations only
- **B.** The Maximo database installation
- **C.** The middleware installations only
- **D.** Both the Maximo product and middleware installations

#### **Answer: A**

#### **QUESTION NO: 26**

What are two ways to run the Installation Prerequisite Verification utility? (Choose two.)

- **A.** from the Admin Mode utility
- **B.** locally from a command line
- **C.** remotely from a command line
- **D.** from the Maximo Integrity Checker utility
- **E.** from the IBM Maximo Asset Management installation launchpad

#### **Answer: B,E**

#### **QUESTION NO: 27**

The customer plans to use a Novell directory server for user authentication with IBM Maximo Asset Management (Maximo). Which statement provides a reason to change the customer's Maximo deployment plan based on security integration?

**A.** The customer's environment has an unsupported LDAP capable server.

**B.** The customer needs an additional user to be supported by user interface JVMs.

**C.** The customer has a single sign-on solution that can be integrated with the selected J2EE server.

**D.** The customer wants their groups to be managed by Maximo and the users to be managed by a LDAP capable server.

#### **Answer: A**

#### **QUESTION NO: 28**

Users can create and save their own queries and can share queries with other users. What should be done in order to reduce the likelihood of queries negatively impacting performance?

- **A.** create efficient default queries
- **B.** periodically truncate the default query table
- **C.** add an Order By clause to inefficient queries
- **D.** remove the text search index on columns called by the query

**Answer: A**

#### **QUESTION NO: 29**

A company is running IBM Maximo Asset Management in three clusters: 1 for User Interface (UI), 1 for reporting, and 1 for cron jobs. What needs to be done to run all cron jobs on only the cron cluster?

**A.** in the UIand reporting clusters maximo.properties files, add mxe.crontask.run=all **B.** in the UIand reporting clusters maximo.properties files, add mxe.crontask.donotrun=1 **C.** in the UIand reporting clusters maximo.properties files, add mxe.crontask.donotrun=all **D.** in the UIand reporting clusters maximo.properties files, add mxe.crontask.donotrun=SEGQOUT

#### **Answer: C**

#### **QUESTION NO: 30**

The Simple Deployment option in IBM Maximo Asset Management V7.5 installs IBM DB2 and IBM WebSphere middleware and performs what other action?

- **A.** It uses all default values on a single system.
- **B.** It allows middleware configuration values on a single system.
- **C.** It uses all default values where middleware is across multiple servers.

**D.** It allows middleware configuration values where middleware is across multiple servers.

# **Answer: A**

### **QUESTION NO: 31**

An industry solution is being installed in an IBM Maximo Asset Management V7.5 (Maximo) environment. During the installation a message is displayed that the product being installed cannot be installed because Maximo has not been found. What is one way to verify if Maximo has been installed?

- **A.** view the Maximo system information
- **B.** view the Maximo version with version.bat
- **C.** viewthe deployment engine data with listiu
- **D.** viewthe deployment engine data with taskrunner

# **Answer: C**

# **QUESTION NO: 32**

Regarding the Run Configuration Step screen - which option requires running taskrunner.bat?

- **A.** configure SMTP host
- **B.** deploy application files manually later
- **C.** defer the update of the Maximo database
- **D.** copy files now, perform the configuration step later

#### **Answer: D**

#### **QUESTION NO: 33**

A user inquires about why a text search is taking so long on some applications' Long Description fields. Why is this happening?

**A.** A different operating system is being used which adds overhead to transactions with the

application server.

**B.** The search string is longer than 256 characters which is larger than the text field, and the search is getting cutoff.

**C.** A leading wildcard character in the text search string is being used which does not allow the use of the full text search catalog.

**D.** The browser's language is different than IBM Maximo Asset Management base language and has characters that are unique to the language set.

#### **Answer: C**

#### **QUESTION NO: 34**

An IBM Maximo Asset Management V7.5 user successfully exports some assets from the EXTSYS1 external system for the first time. Where would the user look to see the exported file?

- A. The user's C:\drive.
- **B.** The documentroot directory specified in the web server configuration.
- **C.** The root directory where the mxe.int.globaldir system property is set.
- **D.** The xmlfiles directory specified in the mxe.int.globaldir system property.

#### **Answer: D**

#### **QUESTION NO: 35**

Which server access group is required for the IBM Maximo Asset Management V7.5 installation account?

- **A.** administrators
- **B.** remote operators
- **C.** backup operators
- **D.** network operators

#### **Answer: A**

What reduces the risk of a single point of failure in an IBM Maximo Asset Management J2EE implementation?

- **A.** a quad core processor
- **B.** a vertical J2EE cluster
- **C.** 2 IBM Maximo administrator servers
- **D.** a horizontal Java Virtual Machine cluster

**Answer: D**

#### **QUESTION NO: 37**

Which two tasks should be done to optimize application server performance? (Choose two.)

- **A.** Turn off antivirus software on the Maximo administrative workstation,
- **B.** Modify initial and maximum memory settings if heap size errors are found,
- **C.** Regularly tune garbage collection settings once the system is in production,
- **D.** Restart the server daily to clear cache files that may be filling up the hard drive.

**E.** Run J2EE performance logging at the highest level to make sure all errors or potential errors are captured.

# **Answer: B,C**

#### **QUESTION NO: 38**

During the IBM Maximo Asset Management V7.5 (Maximo) installation, which security option(s) would be selected for all users and groups created in the LDAP capable server?

- **A.** use Maximo internal authentication
- **B.** use Maximo authorization and LDAP authentication
- **C.** use application server and LDAP for authentication only
- **D.** use application server and LDAP for authentication and user/group management

#### **Answer: D**

A user, administrator, is undertaking the installation of a new IBM Maximo Asset Management V7.5 environment on a Windows 2008 Server. The default installation path will be C:\IBM\SMP.

The installation has stopped and the CTGInstallTraceOO.log indicates that the updateDB failed. Where is the Updatedb.log located?

- **A.** C:\IBM\SMP\logs
- **B. C:\IBM\SMP\solutions\logs**
- **C.** C:\IBM\SMP\maximo\tools\maximo\log
- **D.** C:\IBM\SMP\maximo\applications\maximo\log

**Answer: C**

#### **QUESTION NO: 40**

Which statement is true about the configuration of IBM Maximo Java Virtual Machines (JVMs) for optimum performance in a high load environment?

**A.** User interaction processes must always take place on JVMs with cron tasks enabled.

**B.** Separating user interaction processes is only necessary when JVMs are clustered on the same physical server.

**C.** All Business Intelligence and Reporting Tool (BIRT) reporting processes must be performed on the user interface JVM.

**D.** User interaction processing should be separated from other system tasks such as the Maximo Integration Framework and BIRT reporting.

#### **Answer: D**

#### **QUESTION NO: 41**

What are two reasons for disabling explicit garbage collection in an IBM Maximo application server? (Choose two.)

- **A.** to prevent garbage collection from deleting objects in use
- **B.** to manually control the garbage collection method and timing
- **C.** disabling garbage collection automatically deletes the inactive objects

**D.** to select the individual garbage collection policy best suited to Java Virtual Machine functionality

**E.** to allow custom garbage collection routines to be configured in the System Properties application

**Answer: B,D**

# **QUESTION NO: 42**

Which statement is true regarding the IBM Maximo Asset Management user interface (UI) only Java Virtual Machines?

- **A.** Disable outgoing Maximo Integration Framework (MIF) and cron tasks.
- **B.** Disable incoming MIF and cron tasks.
- **C.** Enable UIfunctionality in the ejb-jarxml file.
- **D.** Disable UIfunctionality in the ejb-jar.xml file.

**Answer: B**

# **QUESTION NO: 43**

During the IBM Maximo Asset Management V7.5 installation this option was selected: Run configuration step copy files now, but perform the installation configuration step later.

What must be run to perform the installation configuration?

- **A.** ibm\smp\scripts\updateConfig
- **B.** ibm\smp\bin\solutionlnstallerGUI
- **C.** ibm\smp\bin\solutionlnstaller-action install-type all
- **D.** ibm\smp\scripts\taskRunner CONTINUE STOPONERROR

#### **Answer: D**

How would an IBM Maximo Asset Management V7.5 (Maximo) administrator ensure that only the sequential inbound interface cron task does not run on the User Interface (UI) Java Virtual Machine?

- **A.** in the UImaximo.properties file, add mxe.crontask.donotrun=all
- **B.** in the UImaxi mo.properties file, add mxe.crontask.donotrun=SEQGIN
- **C.** in the UImaximo.properties file, add mxe.crontask.donotrun=JMSQSEQCONSUMER
- **D.** in the UImaximo.properties file, add mxe.crontask.donotrun=JMSQSEQCONSUMER.SEQGIN

#### **Answer: D**

#### **QUESTION NO: 45**

What is the correct ordering of logging severity levels from least to most verbose?

- **A.** DEBUG > INFO > ERROR > WARN > FATAL
- **B.** FATAL > WARN > ERROR > DEBUG > INFO
- **C.** FATAL > ERROR > WARN > INFO > DEBUG
- **D.** DEBUG > FATAL > ERROR > WARN > INFO

#### **Answer: C**

#### **QUESTION NO: 46**

Which statement explains how a Java Virtual Machine can have a memory leak despite having garbage collection?

- **A.** Coding errors in Java prevent the garbage collection process.
- **B.** Garbage collection only cleans unused objects without references.
- **C.** Garbage collection is not given a chance to run when memory leaks occur in Java.

**D.** The heap can contain large numbers of objects that are marked as non-recyclable which can spawn garbage collection-proof objects.

#### **Answer: B**

On a J2EE server, which two factors should be taken into account when setting minimum and maximum memory settings for the Java Virtual Machine? (Choose two.)

- **A.** the server's processor speed
- **B.** how many network cards are installed
- **C.** how much physical memory is installed
- **D.** which operating system is installed on client workstations
- **E.** whether the server is a running 32-bit or 64-bit operating system

#### **Answer: C,E**

#### **QUESTION NO: 48**

What is the impact on user performance during the garbage collection process?

- **A.** Garbage collection increases user performance.
- **B.** Garbage collection has no impact on user performance.
- **C.** The application appears frozen during garbage collection.
- **D.** Garbage collection can only be run while the system is in admin mode.

#### **Answer: C**

#### **QUESTION NO: 49**

What is the minimum recommended hardware requirements for a stand-alone topology using IBM middleware components?

- **A.** 40 GB of disk space and 5 GB of RAM
- **B.** 40 GB of disk space and 7 GB of RAM
- **C.** 100 GB of disk space and 5 GB of RAM
- **D.** 100 GB of disk space and 7 GB of RAM

#### **Answer: B**

To Read the **Whole Q&As**, please purchase the **Complete Version** from **Our website**.

# **Trying our product !**

- **★ 100%** Guaranteed Success
- **★ 100%** Money Back Guarantee
- **★ 365 Days** Free Update
- ★ **Instant Download** After Purchase
- ★ **24x7** Customer Support
- ★ Average **99.9%** Success Rate
- ★ More than **69,000** Satisfied Customers Worldwide
- ★ Multi-Platform capabilities **Windows, Mac, Android, iPhone, iPod, iPad, Kindle**

# **Need Help**

Please provide as much detail as possible so we can best assist you. To update a previously submitted ticket:

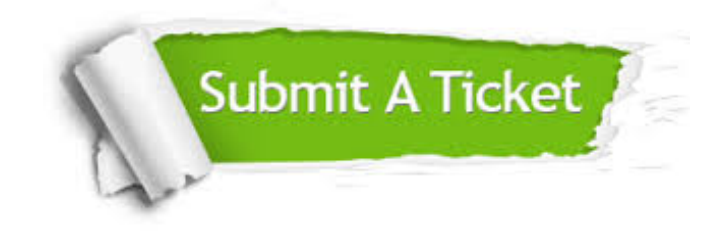

**One Year Free Update** Free update is available within One ar after your purchase. After One you will get 50% discounts for ng. And we are proud to t a 24/7 efficient Customer vort system via Email.

100%

**Money Back Guarantee** To ensure that you are spending on quality products, we provide 100% money back guarantee for 30 days from the date of purchase.

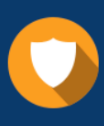

We respect customer privacy. We use McAfee's security service to provide you with utmost security for vour personal information & peace .<br>of mind.

**Security & Privacy** 

#### **Guarantee & Policy | Privacy & Policy | Terms & Conditions**

[Any charges made through this site will appear as Global Simulators Limited.](http://www.itexamservice.com/)  All trademarks are the property of their respective owners.

Copyright © 2004-2015, All Rights Reserved.